## **Тема 2.8. «Статистика валовой, товарной и чистой продукции»**

- 1. Валовая продукция и методы её подсчёта.
- 2. Товарная продукция.
- 3. Чистая продукция.
- 4. Статистика заготовок с./х.-продукции.

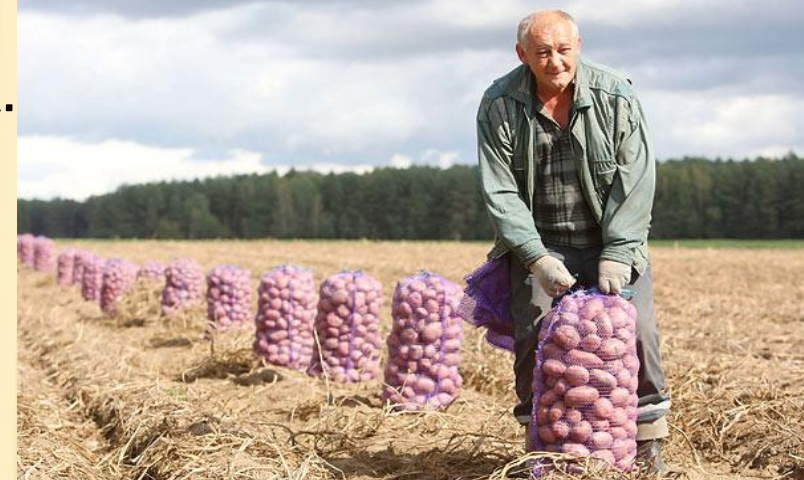

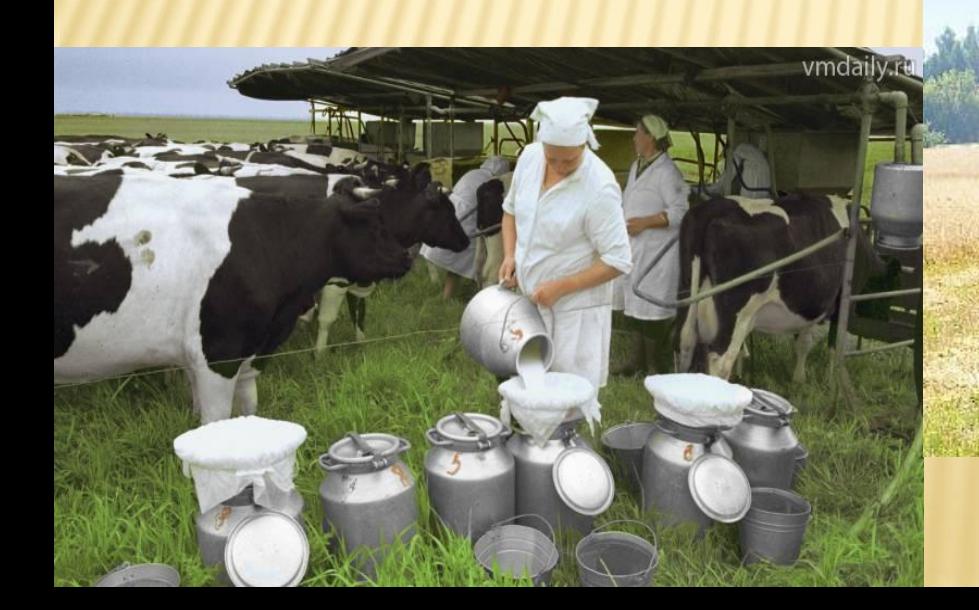

 **«1»**

 **Валовая продукция** – это совокупность всех видов продукции, которая была произведена на предприятии за определённый период (год).

 Так как продукция по своему составу разнородна, то суммировать её в натуральном выражении нельзя, поэтому общий объём валовой продукции выражается в **денежной оценке**:

❑ *в сопоставимых ценах* (для изучения динамики, расчёта производительности труда, выхода продукции на единицу земельной площади);

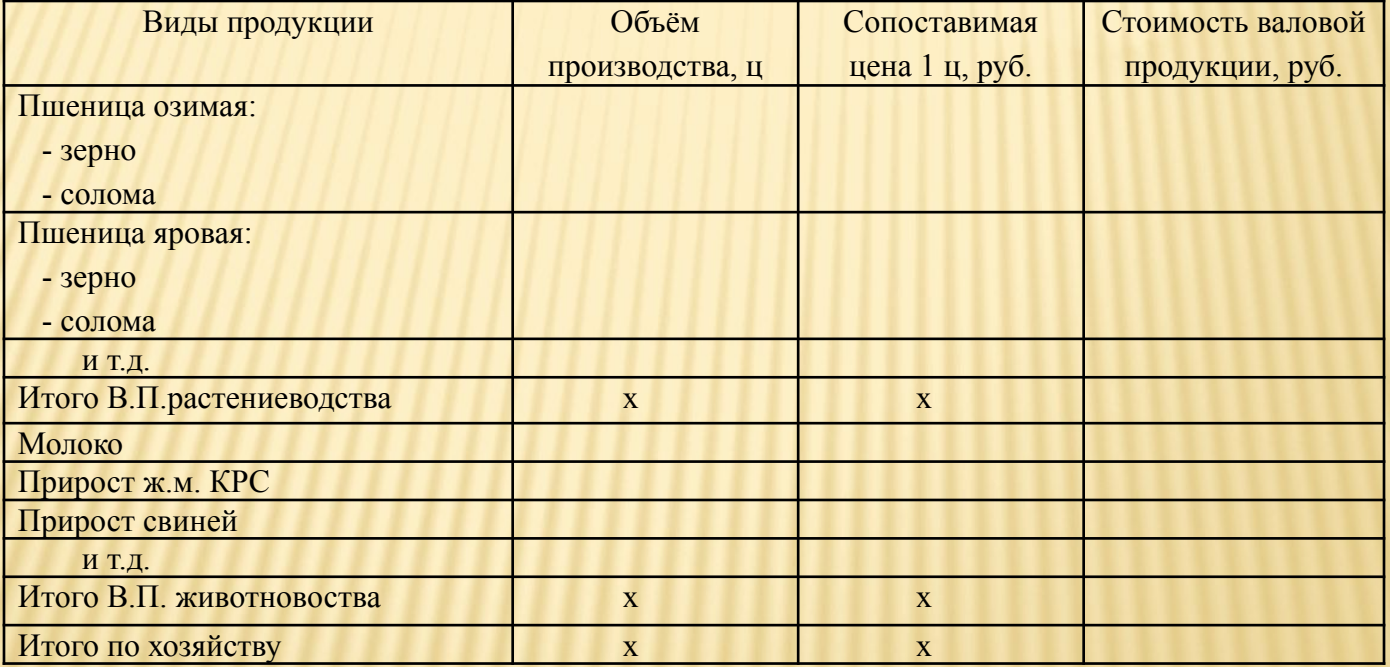

❑ *в текущих ценах;* ❑ *по себестоимости*; ❑ *по цене реализации*.

 В сельском хозяйстве **подсчёт валовой продукции** осуществляется двумя методами:

 **метод валового оборота** (имеет недостаток, так как включает повторный счёт, например: молоко, выпоенное телятам, поросятам, учитывается дважды – как собственно полученное молоко и как в приросте);

**заводской метод** (исключает повторный счёт).

 Валовая продукция в стоимостном или натуральном выражении может быть подсчитана прямым и косвенным методами:

 **Прямой метод** подразумевает непосредственное взвешивание, обмер и подсчёт продукции.

 **Косвенный метод** основан на использовании данных бухгалтерского учёта или специальных обследований (например: при учёте продукции в ЛПХ).

 **«2»**

 **Товарная продукция –** это часть валовой продукции, которая выходит за пределы с./х.-предприятия.

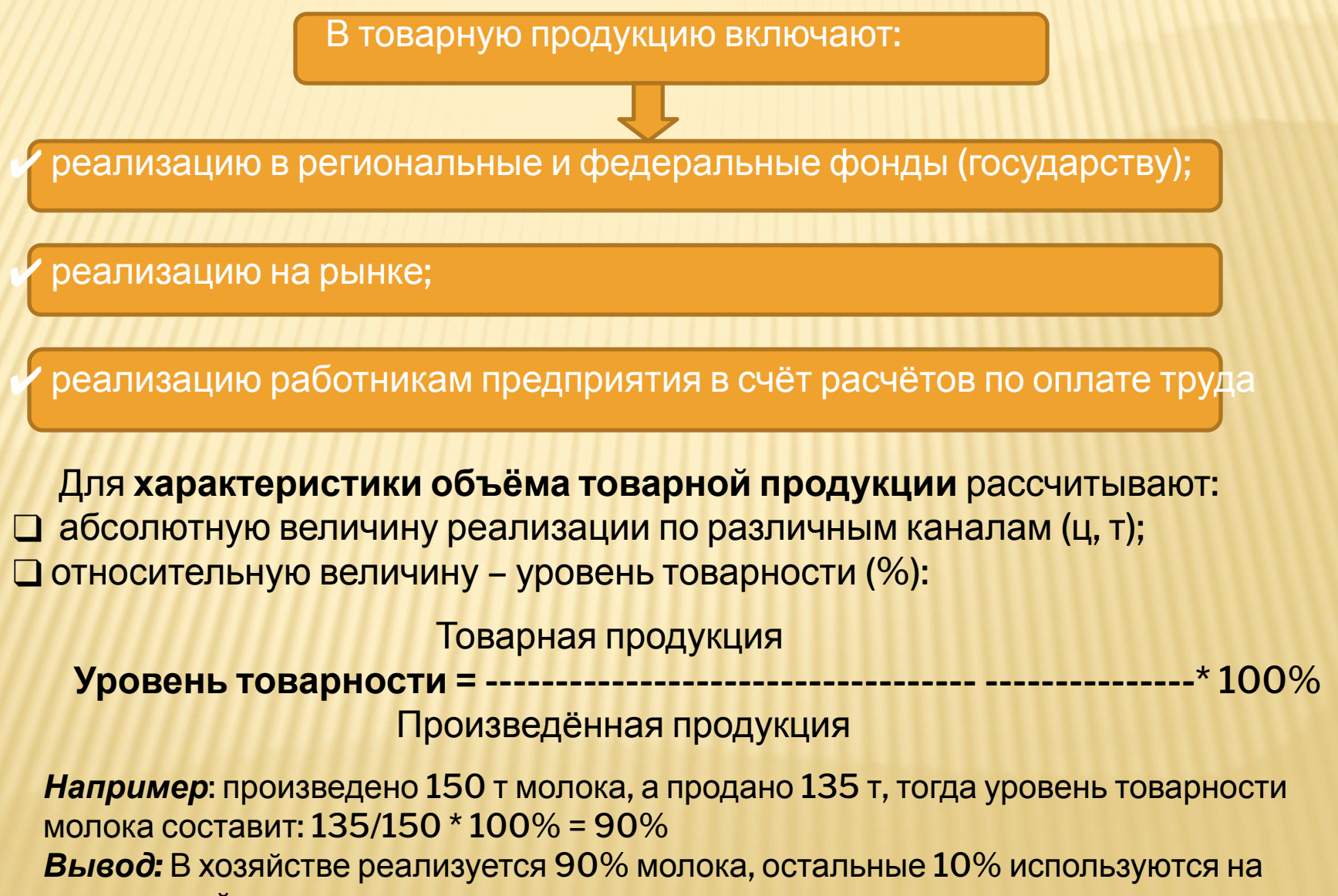

внутрихозяйственные нужды.

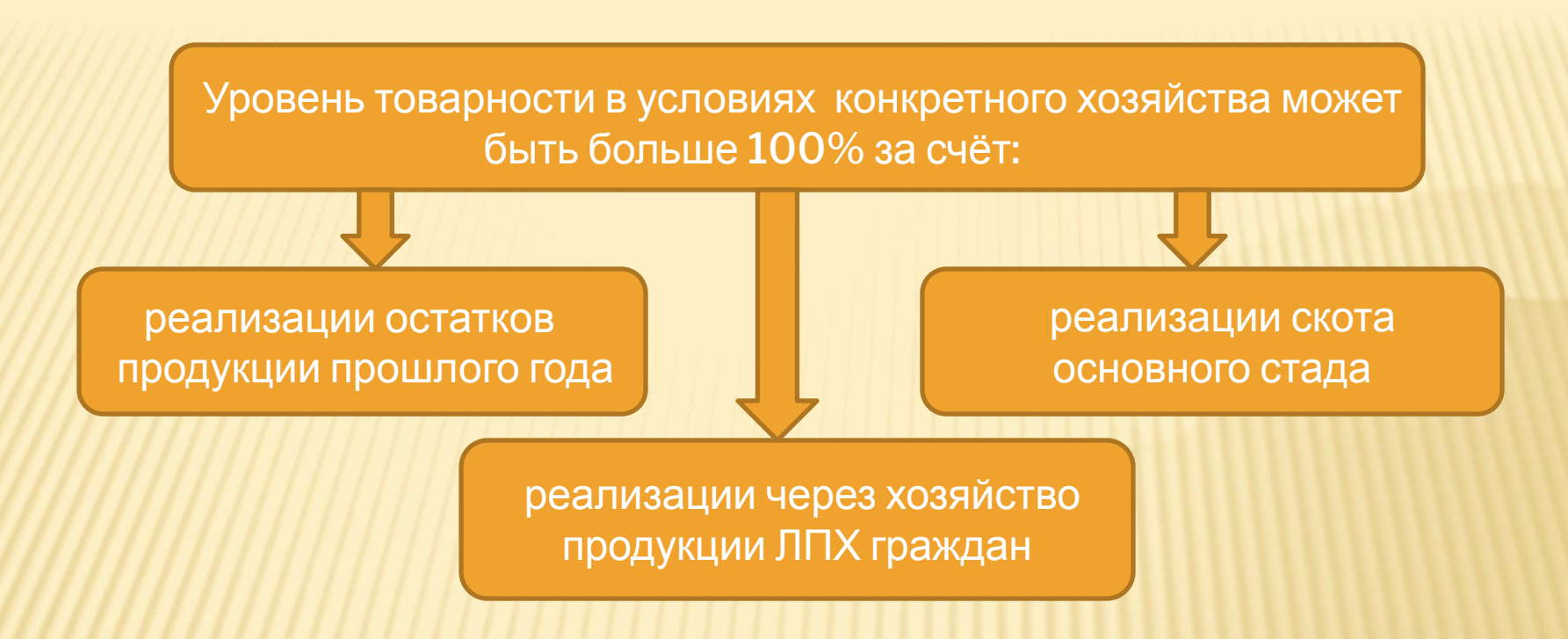

## Уровень товарности зависит от:

- ✔ специфики реализуемой продукции (уровень товарности больше у той продукции, которая меньше используется в хозяйстве, например: сах. свёкла)
- ✔ категории хозяйства и его специализации.
- ❖ Уровень товарности может быть рассчитан по отдельным видам продукции, по отраслям и предприятию в целом на основе натуральных или стоимостных показателей.

 При этом, для расчёта уровня товарности в денежном выражении необходимо, чтобы числитель и знаменатель были рассчитаны в одинаковых ценах.

**«3»**

**Стоимость валовой продукции** можно представить в виде формулы:

 $C + V + m$ ,

где:

 С – денежно-материальные затраты (себестоимость потребленных средств

производства)

V – оплата труда работников

m – прибавочный продукт (прибыль)

 **Чистая продукция (чистый доход)** – это вновь созданная стоимость:  $V + m$ 

C + V - себестоимость произведённой продукции

Применительно к конкретному хозяйству чистую продукцию называют **валовым доходом.**

Различают чистый доход:

 **созданный** = стоимость валовой продукции – себестоимость производства

 **реализованный (прибыль)** = стоимость товарной (реализованной) продукции

 **Заготовки** - это самостоятельная отрасль материального производства, которая формирует товарную продукцию.

 Основную долю заготовок составляют государственные заготовки (закупка молока, мяса, зерна, картофеля, овощей и т.д.).

 Учёт заготовленной продукции ведётся в натуральном и стоимостном выражении.

При реализации продукции большое значение имеет её качество, так как от него зависят размеры скидок и надбавок за продукцию. При этом реализуемая продукция должна соответствовать установленным стандартам качества. **Например**: для нашей зоны влажность зерна должна составлять не более 17%, засорённость не более 1%, содержание примесей не более 2% и т.п.

В связи с этим различают:

Ккачества

физический вес;

 $\mathbf{K}_{\mathbf{g}}$ 

зачётный вес.

 Соотношение между физическим и зачётным весом характеризуется **коэффициентом качества:** q<sub>зачётн.</sub>

**= --------** *Например:* К = 9805/9600= 1,02

 $\mathsf{q}_{\mathsf{d} \mathsf{u} \mathsf{a} \mathsf{u} \mathsf{v} \mathsf{u}}$ .

 *Вывод:* Зачетная масса больше физической на 2 % за счёт высокого качества продукции.

❖ При этом зачётный вес может быть больше физического, если продукция более высокого качества, по сравнению с установленным стандартом.

 В этой связи можно рассчитать потери или выгоду предприятия за счёт качества реализуемой продукции. Для этого необходимо произвести расчёт: Выручка Выручка **------------- - ------------ = потери (-), выгода (+) в расчёте на 1ц**  $q_{\text{gau\text{d}th}}$   $q_{\text{gau\text{d}th}}$ 

 Качество реализуемой продукции показывается в квитанциях (товарнотранспортной накладной), где отражается физический и зачётный веса, надбавки или скидки, причитающаяся сумма к оплате в итоге.

 Изменение качества продукции в динамике характеризуется **индексом качества:** 

 **1999 1999 1999 1999 1999 1999**  i = **---- Например:** 1,02 / 0,98= 1,04 та станици в  $K_0$  , *Вывод:* Качество увеличилось на 4% где К<sub>1</sub> – коэффициент качества в отчётном периоде К<sub>о</sub> – коэффициент качества в базисном периоде

 Обобщённую характеристику объёма заготовок с./х.-продукции можно получить только в стоимостном выражении – в ценах реализации:

 **Средняя цена** Денежная выручка, тыс.руб. **реализации (руб./ц)**  $\bigcap_{n=1}^{\infty}$  дирегизованной продукции, ц

 Изменение общего объёма заготовок в денежном выражении происходит за счёт изменения объёма реализации и цен.

 Влияние этих двух факторов на объём реализации изучается с помощью индексов:

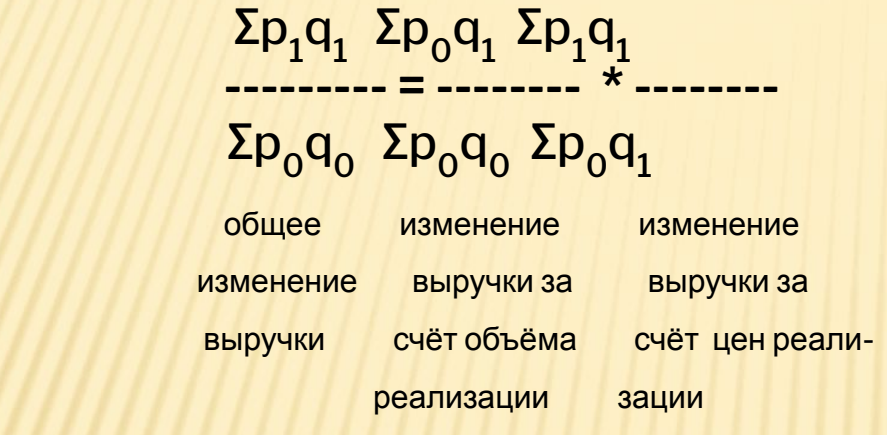

**--------- = -------- \* --------** ∆pq = ∆p ± ∆q